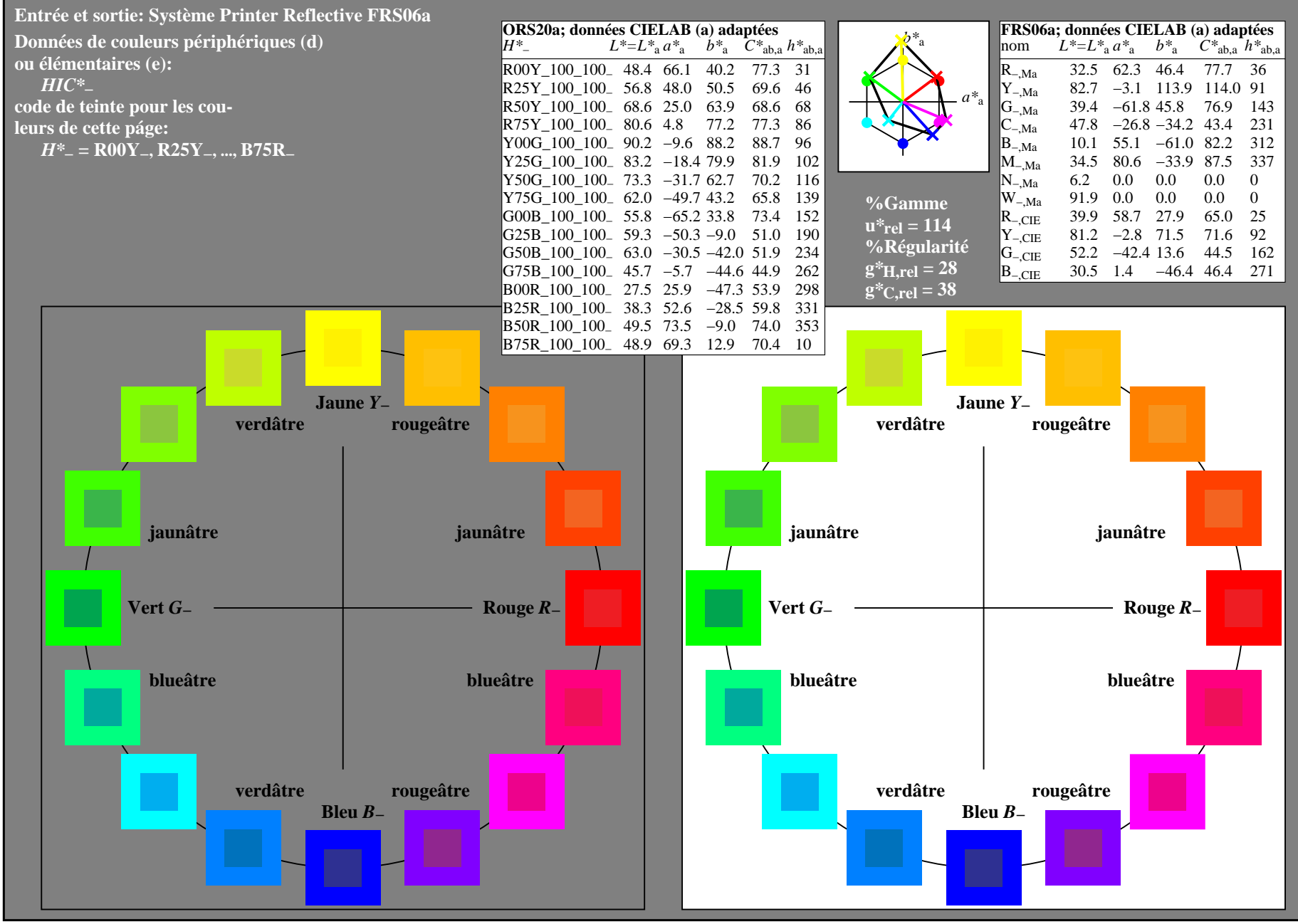

3−000000−L0 PF890−7N